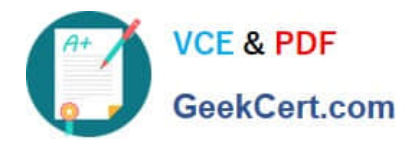

# **1Z0-1050Q&As**

Oracle Payroll Cloud 2019 Implementation Essentials

# **Pass Oracle 1Z0-1050 Exam with 100% Guarantee**

Free Download Real Questions & Answers **PDF** and **VCE** file from:

**https://www.geekcert.com/1z0-1050.html**

100% Passing Guarantee 100% Money Back Assurance

Following Questions and Answers are all new published by Oracle Official Exam Center

**C** Instant Download After Purchase

- **83 100% Money Back Guarantee**
- 365 Days Free Update
- 800,000+ Satisfied Customers

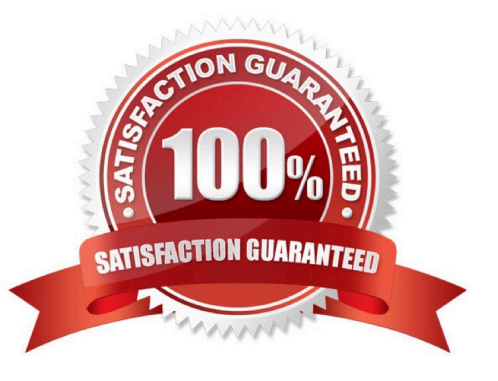

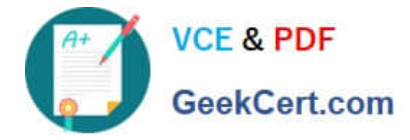

#### **QUESTION 1**

Your company wants to pay its employees from company bank account A and their third parties from company bank account B. What is the recommended approach for this?

A. Write a formula to select the correct bank account for employees and third parties.

B. Create one organization payment method with two payment sources and configure the usage for each payment source within the payment method rules table.

C. Create two personal payment methods for each of your employees: one for their salary payments and one for their third-party payments.

D. Ensure you run the prepayments process separately for your employees and your third parties.

Correct Answer: D

#### **QUESTION 2**

Your customer is using Fusion Absences and wants to send absence information through to Fusion Global Payroll so that it can be proceed.

Aside from creating your absence elements and an absence plan, which two steps do you need to complete? (Choose two.)

A. Create an Absence Calculation Card to store the absence details.

B. Create element eligibility for your absence elements.

C. Manually enter the absence units in the employees element entry.

D. Select the "Transfer absence payment Information for payroll processing"Checkbox and attach the absence element to the absence plan.

Correct Answer: AD

### **QUESTION 3**

Your customer is using a third-party time product. You have created elements using the time category and now need to import time card hours into cloud payroll.

How can you meet this requirement?

A. Use the batch Loader task to import time element entries into cloud payroll.

B. Use the Load Time Card process to import time entries into cloud payroll.

C. It is not possible to load time directly from a third-party time product into cloud payroll.

D. Use the Load Time Card process to import time entries into cloud Time and Labour, and then use the batch loader task to import time element entries into cloud payroll.

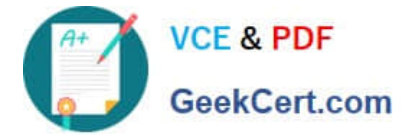

Correct Answer: B

# **QUESTION 4**

What is the maximum number of segments that a cost allocation key flexfield can have?

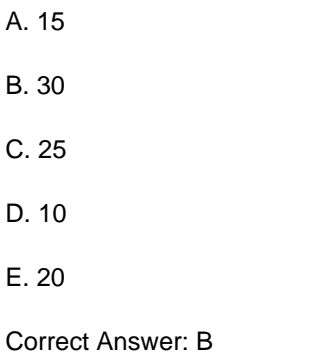

Reference: https://docs.oracle.com/en/cloud/saas/global-humanresources/18c/faipc/payrollcosting.html#FAIPC1185917

# **QUESTION 5**

You want to give a user access to run a specific shipped payroll process or report.

Which three actions should you perform?

A. Define a payroll flow security profile that includes the flow for the specific process or report, and then assign it to the data role attached to the user.

B. Give the user the functional privilege to run the specific process or report through a job or abstract role.

C. Enable the process or report on the Manage Payroll Flow Pattern page.

D. Regenerate the data role attached to the user.

Correct Answer: ACD

[Latest 1Z0-1050 Dumps](https://www.geekcert.com/1z0-1050.html) [1Z0-1050 VCE Dumps](https://www.geekcert.com/1z0-1050.html) [1Z0-1050 Braindumps](https://www.geekcert.com/1z0-1050.html)